## SAP ABAP table UMV\_TR125T {Obsolete:Val. Driver Tree:Texts Assign. Web Reports to Value}

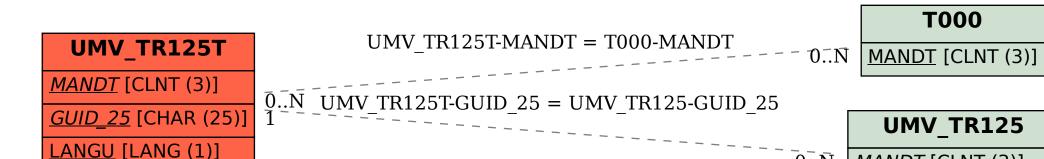

MANDT [CLNT (3)]
GUID\_25 [CHAR (25)]